# Bericht

zum

UFO - Forschungsprojekt Ord.Nr. 55-95.5, Ministerium für Ländlichen Raum, Ernährung, Landwirtschaft und Forsten - MLR, Baden-Württemberg

MOMS - Pilotprojekt Förderkennzeichen EE-50 EE 9528-ZA, Deutsche Agentur für Raumfahrtangelegenheiten - DARA, Bonn

# Erstellung und Aktualisierung von digitalen Forst-Übersichtskarten

## mit Hilfe hochauflösender Satellitensysteme

- Schwerpunkt MOMS-2P -

Abteilung Fernerkundung und Landschaftsinformationssysteme Universität Freiburg

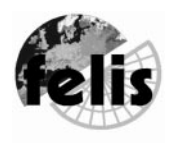

August 1997

Projektleitung: Prof. Dr. Barbara Koch

Projektbearbeitung: Dipl.-Forstwirt Roland Fritz Assessor des Forstdiensts Dr. Matthias Dees Projektlaufzeit : 6/1995 - 6/1998

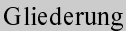

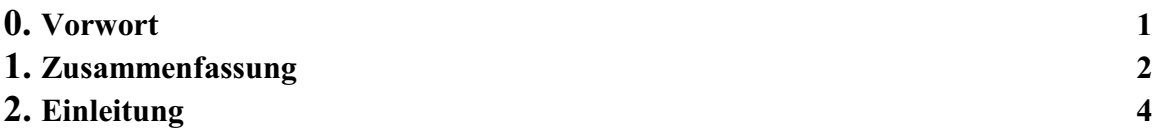

### Teil A: Hochauflösende Satelliten

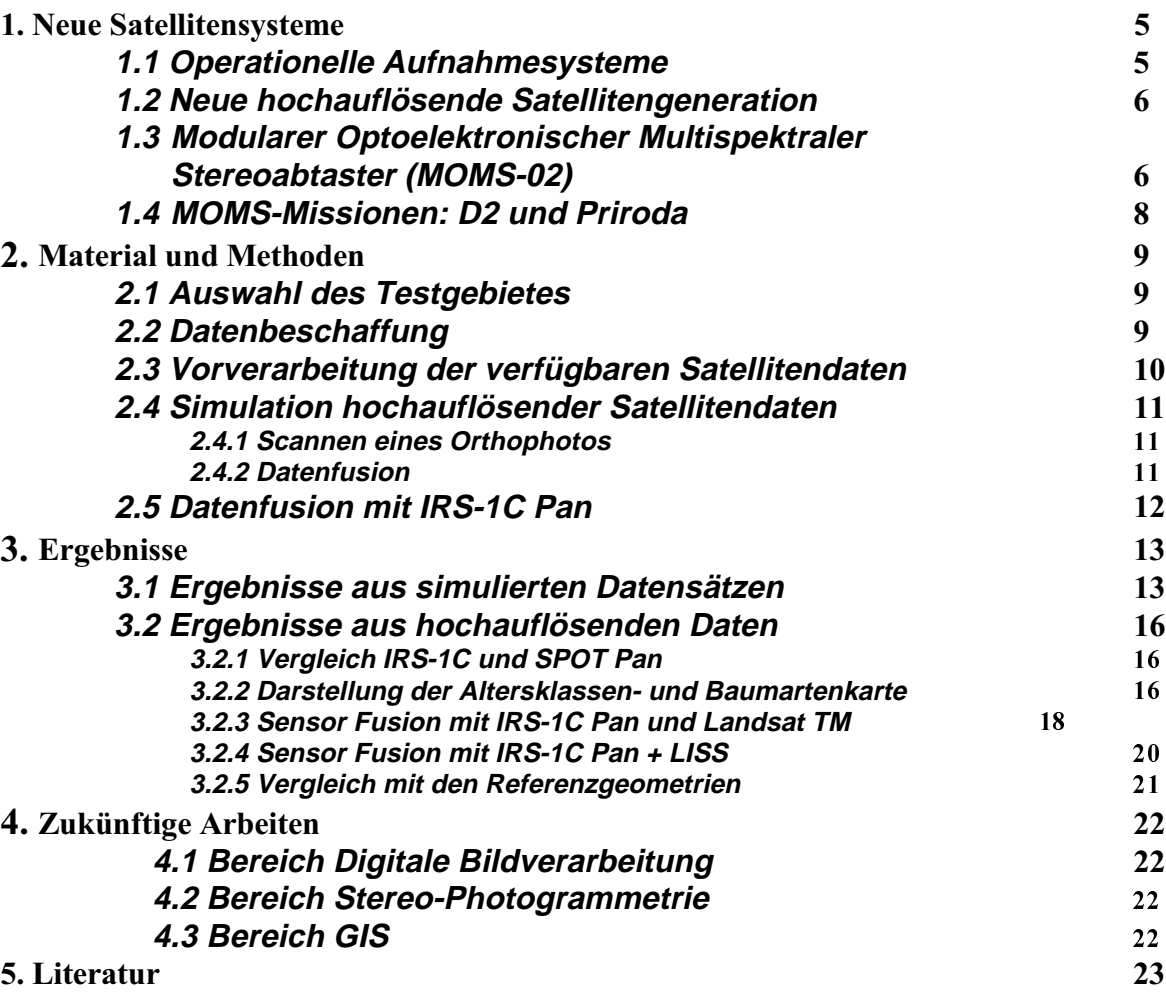

## Teil B: Referenzgeometrie GPS

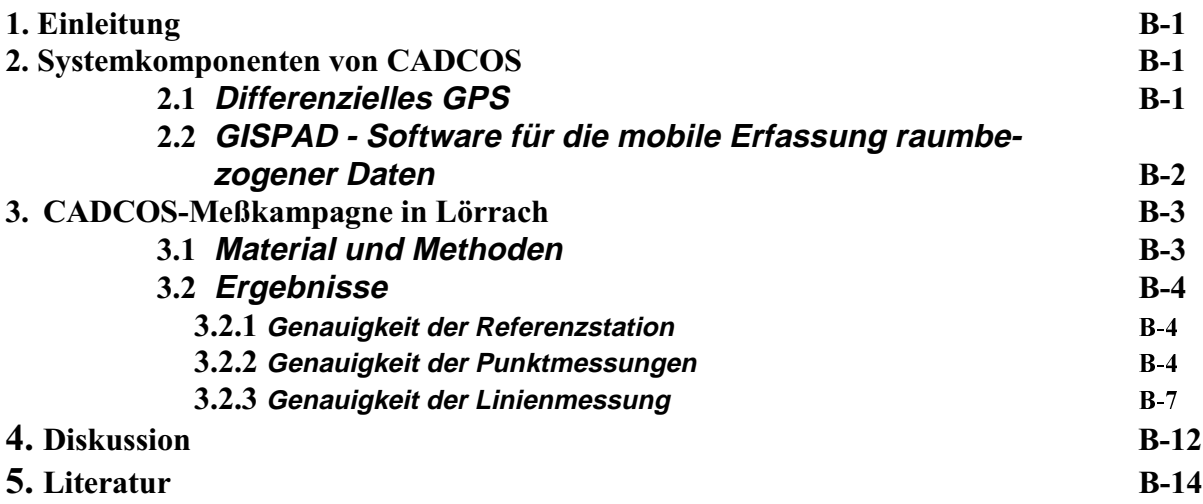

Teil C: Photogrammetrie

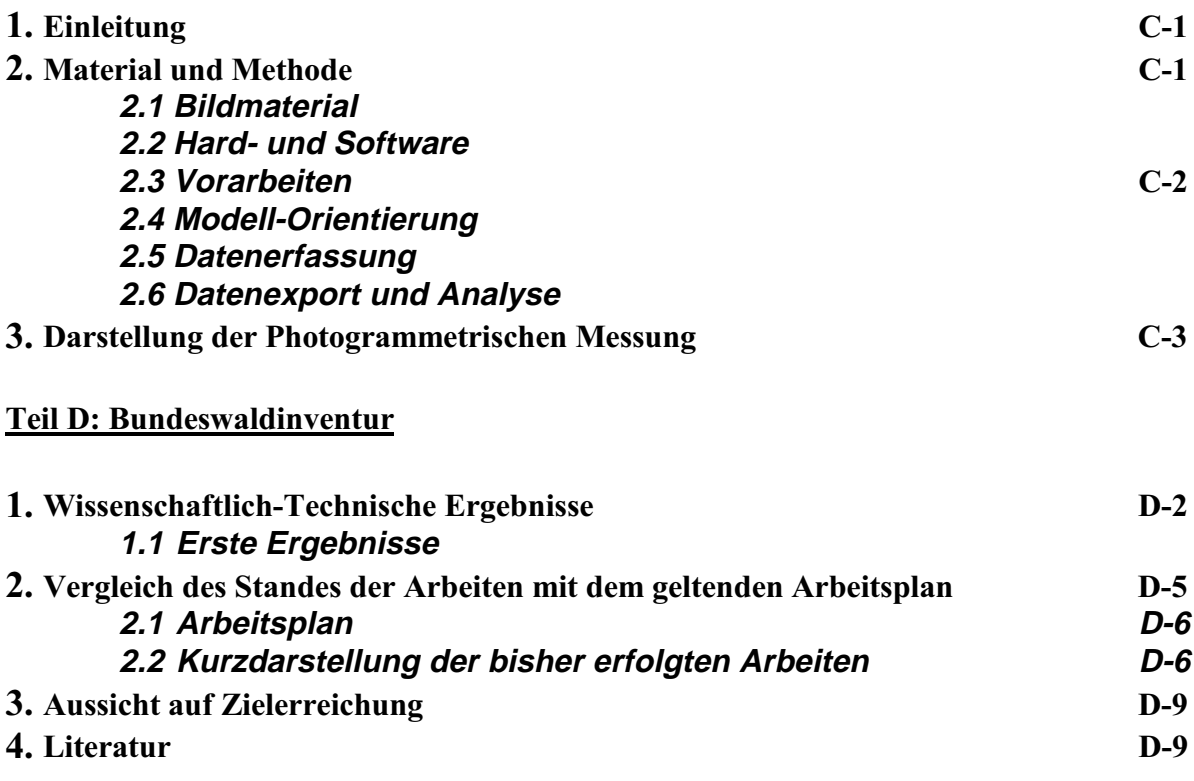

# 0. Vorwort

Das Vorhaben "Erstellung und Aktualisierung digitaler Forstübersichtskarten" wird als Forschungsprojekt mit einer Komplementärfinanzierung des Ministerium für ländlichen Raum, Ernährung, Landwirtschaft und Forsten (MLR) Baden-Württemberg und der Deutschen Agentur für Raumfahrtangelegenheiten (DARA) an der Abteilung Fernerkundung und Landschaftsinformationssysteme durchgeführt.

Die Finanzierung des MLR lief in der Zeit vom 1.6.1995 bis zum 31.5.1997, die Komplementärfinanzierung der DARA hat erst verspätet am 1.6.1996 begonnen und läuft noch bis zum 31.5.1998 weiter. Durch diese Verzögerung wurde das Forschungsprojekt in zwei Teilprojekte mit unterschiedlichen Schwerpunkten und zwei Bearbeitern unterteilt:

Teilprojekt I:

### **Digitale Forstkarten**

Mit Hilfe der hochauflösenden Satellitendaten (Schwerpunkt MOMS-2P) werden Übersichtskarten mit hohem Informationsgehalt erstellt. Bearbeiter: **Roland Fritz** 

Teilprojekt II:

### **Integration von MOMS-2P in die Bundeswaldinventur II**

Die Nutzung von hochauflösenden Satellitendaten (Schwerpunkt MOMS-2P) bei der Bundeswaldinventur II wird in einem mehrphasigen Design erprobt. Bearbeiter: Dr. Matthias Dees

Bei diesem Bericht handelt es sich um einen "vorläufigen" Abschlußbericht für das MLR mit dem derzeitigen Stand des Projektes. Das Teilprojekt I 'Digitale Forstkarten' wird auch nach Beendigung der MLR-Finanzierung im Rahmen einer Promotion weiter bearbeitet. Geplanter Abschluß der Promotion und damit auch des Projektes ist Oktober 1998.

Der vorliegende Bericht wurde in 4 Bereiche unterteilt, wobei der Bereich D den derzeitigen Arbeitsfortschritt des Teilprojektes II enthält:

- A) Hochauflösende Satelliten
- B) Referenzgeometrie GPS
- C) Referenzgeometrie Photogrammetrie
- D) Bundeswaldinventur

An dieser Stelle sei dem MLR Baden-Württemberg für die Finanzbeihilfe zur Durchführung dieses Projektes ganz herzlich gedankt.

Herzlichen Dank gebührt auch den Mitarbeitern der Abteilung Kartographie der FD Freiburg, ganz besonders dem Leiter der Abteilung, Herrn Schlüter, Herrn Moser, Herrn Sachs und Herrn Blattmann für die freundliche Unterstützung und Bereitstellung der FOGIS-Daten. Vielen Dank auch an Herrn Himmel (FD Forsteinrichtung) und Frau Beate Späth-Bleile für die Bereitstellung der Forsteinrichtungsdaten und der Unterstützung im Gelände.

Den Mitarbeitern des EBZI Herrn Höhne und Herrn Abele sei für die Hilfe bezüglich FOGIS ebenfalls recht herzlich gedankt.

#### 1. Zusammenfassung

Ziel des Forschungsvorhabens "Erstellung und Aktualisierung von digitalen Forst-Übersichtskarten mit Hilfe hochauflösender Satellitensysteme (Schwerpunkt MOMS-02)- Teilprojekt Digitale Forstkarten" ist es. für Zwecke der forstlichen Kartographie mit Methoden der digitalen Bildverarbeitung aktuelle Parameter aus Satellitenbilddaten rationell abzuleiten und in das forstliche geographische Informationssystem (FOGIS) zu integrieren.

Mit einer neuen Generation von hochauflösenden Satellitensystemen (MOMS-02, IRS-1C, EarlyBird) sollte überprüft werden, inwieweit die Erstellung und insbesondere die Aktualisierung digitaler forstlicher Übersichtskarten im Maßstab von 1:25.000 möglich ist.

Leider muß zum jetzigen Zeitpunkt die Priroda-Mission mit der Installation des MOMS-Sensors auf der russischen Raumstation MIR als gescheitert angesehen werden. Nachdem MOMS am 8. Juni 1996 außen an der MIR montiert wurde und die ersten auswertbaren Daten im März gewonnen und erst kürzlich prozessiert werden konnten, ist die Mission seit den Unfällen Anfang August auf der Mir ständig in Gefahr, abgebrochen zu werden. Über Europa sind effektiv 3 Flugstreifen, von denen ein Großteil unter starker Bewölkung war, aufgenommen worden. Deshalb wurde seitens der DARA seit Anfang 1997 IRS-1C Daten zur Verfügung gestellt.

Im bisherigen Projektablauf wurden Vorarbeiten wie Auswahl des Testgebietes (Forstbezirk Lörrach), die Datenevaluierung und -beschaffung sowie die geometrische und radiometrische Korrektur der Satellitenszenen durchgeführt. Zusätzlich wurde als Basis der Datenauswertung ein GIS für Teilbereiche des Staats- und Gemeindewaldes mit der Information der letzten Forsteinrichtung (1986) aufgebaut, welches Anfang Mai 1997 nach Abschluß der Forsteinrichtung durch aktuelle FOGIS-Daten (Geometrie- und Sachdaten) des Forstbezirkes Lörrach ergänzt wurden.

Da in den Jahren 1995/96 keine hochauflösenden Daten erhältlich waren (Start der MOMS-2P Mission verschoben, ungünstige Wetterverhältnisse beim Überflug von IRS-1C im Sommer 96), wurde vorerst auf bereits verfügbare Satellitendaten (SPOT, LANDSAT-TM) zurückgegriffen, um deren Potential bezüglich oben genannter Aufgabenstellung zu testen und praktikable Abläufe der Datenverarbeitung zu entwickeln. Um einen hochauflösenden Datensatz zu simulieren, wurde für die spektrale Information eine TM Aufnahme mit der Kanalkombination 5,4,3 und für die geometrische Information gescannte SW-Orthophotos mit unterschiedlichen Scandichten verwendet. Anschließend wurden die Daten mit verschiedenen Verfahren der Datenfusion1 der (IHS; HKT, Brovey) kombiniert, so daß sich in den Produkten ein Synergieeffekt zeigt.

Mitte Juni 1997 konnte mit einer IRS-1C Szene vom 14 Oktober 96 mit 5.8m Bodenauflösung die erste hochauflösende Satellitenaufnahme vom Testgebiet bezogen werden. Auch wenn die Aufnahmebedingungen durch den bereits tiefen Sonnenstand als nur suboptimal zu bezeichnen sind, so ist die Detailerkennbarkeit gegenüber SPOT Pan deutlich. Im Laufe des Jahres wird versucht, noch eine IRS-1C in der Vegetationszeit zu beziehen und evtl. kann im Spätjahr noch mit ersten Szenen von EarlyBird gerechnet werden.

Die an den simulierten Daten erarbeiteten Fusionstechniken wurden dann auf die panchromatische IRS-1C Szene und Landsat 5 TM übertragen. Für eine visuelle Interpretation zeigte die IHS-Transformation die beste farbliche Differenzierung. Diese erleichtert die Bestandesabgrenzung im Vergleich zu dem bei der Forsteinrichtung verwendeten S/W-Orthophoto bedeutend. Eine Bestandesdelinierung ist bei diesem Fusionsprodukt durch die Kombination der hohen spektralen und räumlichen Auflösung am besten gegeben. Nadelbestände erscheinen dabei in dunklem blau, Laubbestände in grün/gelbgrünen Farbabstufungen. Wiesen und Kulturen sind ebenfalls deutlich sichtbar. Durch die hohe räumliche Auflösung des IRS-1C Pan von 5,8m sind Texturelemente sehr gut zu erkennen. Bei Laubholzaltbeständen sind sogar Einzelkronen zu erahnen. Durch die Textur ist auch eine Einteilung in Altersstufen möglich. Forstwege sind z. T. sichtbar, vor allem dann, wenn sie durch eine helle Auflage eine hohe Reflexion haben.

Eine Fusion von IRS-1C Pan und LISS ist für eine Bestandesabgrenzung weniger brauchbar, da das mittlere Infrarot beim LISS fehlt. Aber auch hier ist eine Trennung zwischen Nadel- und Laubbeständen möglich.

Nach ersten Ergebnissen wäre es denkbar, die hier vorgestellten multisensoralen Datenprodukte (Kap. 3.2) in den Prozeß der digitalen Forstkartenerstellung mit FOGIS einzubinden. Insbesondere könnte die Aktualisierung mit dem genannten Verfahren genauer und rationeller durchgeführt werden. Ein vorgefertigtes, extern prozessiertes Fusionsprodukt könnte der Forstverwaltung zur Verfügung gestellt werden. Dieses kann als Rasterbild in FOGIS integriert und zum 'on-screen-digitizing' den Vektorinformationen hinterlegt werden. Auf diese Weise können

 $^{-1}$  In der englischen Literatur werden die Verfahren *datafusion*, sensorfusion oder merging genannt

bei einer gegebenen genauen Außengeometrie aus ALK oder ATKIS die innere Bestandesabgrenzung aus den Bildprodukten extrahiert und in FOGIS übernommen werden.

Die Ergebnisse der hochauflösenden Satellitenauswertung sollen im weiteren Projektablauf den Referenzgeometrien zweier anderer Verfahren gegenübergestellt und analysiert werden. Als Referenzgeometrie liegen vor:

- FOGIS-Daten aus der aktuellen Forsteinrichtung von1996  $\bullet$
- mit GPS gemessene Wege und Bestandesgrenzen (CADCOS)  $\bullet$
- Photogrammetrisch gemessene Wege und Bestandesgrenzen aus Luftbildern (1:20.000)  $\bullet$

Die Auswertung der GPS-Kampagne ist abgeschlossen und ausgewertet, die Photogrammetrische Messung ist ebenfalls abgeschlossen und steht zur Auswertung an.

Die Verfahren sollen bezüglich möglicher Genauigkeit, Maßstab und Praktikabilität für die Forstverwaltung verglichen werden. Das Schema in Abb. 1 zeigt den geplanten Projektablauf mit dem Themenkomplex Digitale Bildverarbeitung zur Extraktion der Geometrie aus hochauflösenden Satellitendaten und den Themenkomplexen Photogrammetrie, GPS und FOGIS zur Herleitung einer Referenzgeometrie.

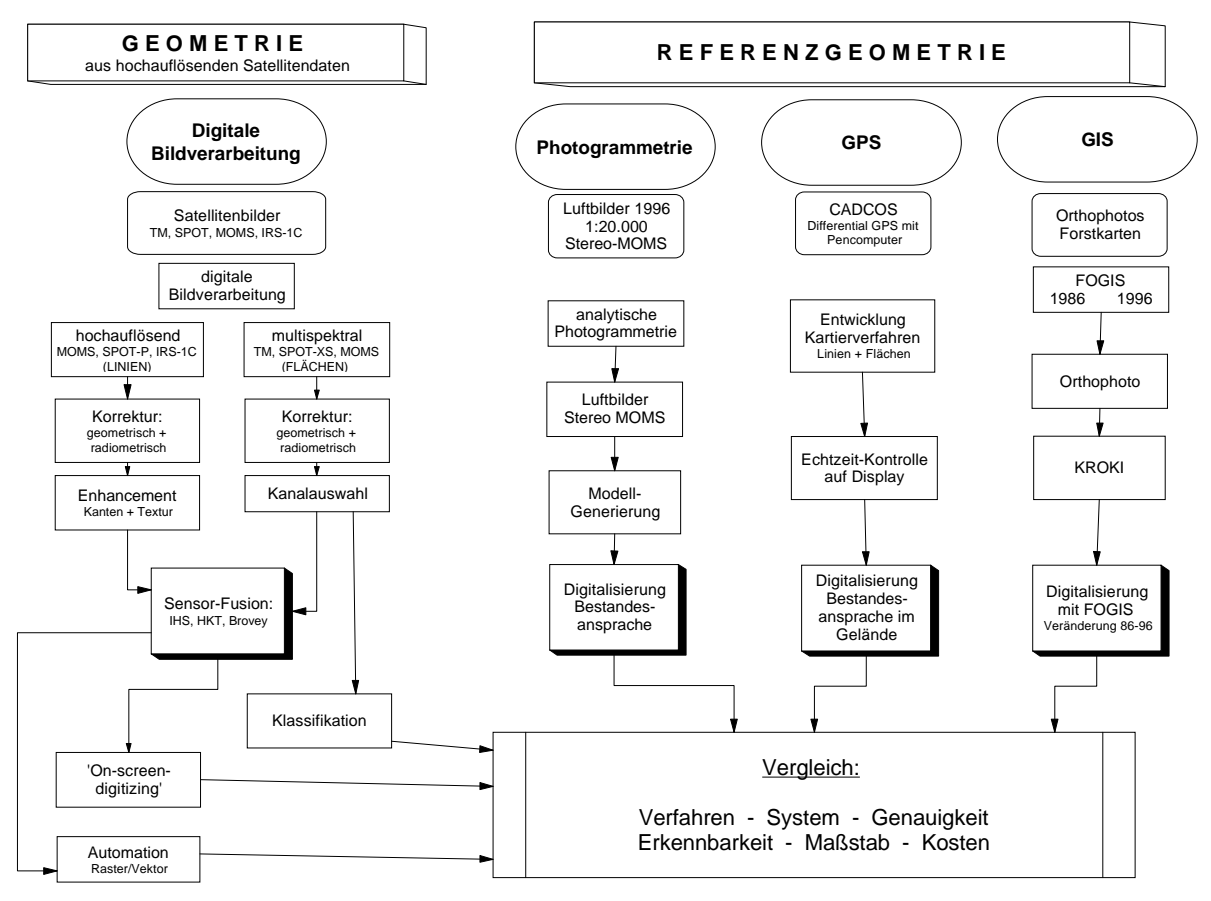

Abb.1: Projektablaufskizze

Im weiteren Projektverlauf wird die panchromatische IRS-1C Szene in Bezug auf Kantenverstärkung und -extraktion weiter bearbeitet. Es werden auch bestehende Algorithmen zur Raster/Vektorwandlung geprüft und modifiziert. Ziel ist es, Linien (Wege, Grenzen) möglichst automatisch zu erkennen und als Vektoren in eine GIS-Umgebung einzubinden.

Außerdem läuft derzeit eine Diplomarbeit, in der die spektrale Trennbarkeit forstlicher Klassen mit neueren Klassifizierungsalgorithmen (Neuronale Netze) geprüft werden soll.

#### $2.$ **Einleitung**

Mit der Fortentwicklung der Informationstechnologie entstand bei der Landesforstverwaltung Baden-Württemberg Ende der 80er Jahre der Bedarf nach verstärkter Nutzung geographischer Datenverarbeitungssysteme [v. TEUFFEL UND KREBS 1996]. Daraus erfolgte die Entwicklung eines Forstlichen Geographischen Informations Systems (FOGIS)<sup>2</sup>. Die forstliche Kartographie ist seitdem in einer Umstellungsphase von der analogen hin zur digitalen Erfassung und Darstellung. Im Jahre 1995 arbeitete die Forsteinrichtung erstmals in zwei Pilotforstbezirken (Schluchsee und Bebenhausen) mit digital erstellten Blankettkarten und ab 1999 sollen nach der derzeitigen Projektplanung ausschließlich digitale Forstkarten mit FOGIS produziert werden [SCHLÜTER und HOLUBA] 1996]. Bei der Erstellung digitaler Forstkarten werden momentan noch verschiedene Erfassungsmöglichkeiten mit digitalen als auch analogen Eingangsdaten praktiziert. Dabei werden zum einen bereits digitale Eingangsdaten wie ALK und demnächst auch ATKIS oder digitalisierte Rasterdaten verwendet, zum anderen müssen die Informationen aber noch aus analogen, mehr oder weniger aktuellen Karten aufwendig abdigitalisiert werden.

Diese Entwicklung in der Kartographie läuft parallel zu einer Erhöhung der Bodenauflösung von Sensorsystemen in der Satellitenfernerkundung. Der Einsatz von Satellitendaten für Anwendungen in der Forstwirtschaft war bisher in Mitteleuropa v. a. aufgrund der intensiven und vergleichsweise kleinflächigen Waldbewirtschaftung nicht praxisrelevant. Mit den relativ grobauflösenden Sensoren konnten die Waldflächen nicht mit ausreichender Detailgenauigkeit erfaßt werden. Mit der Verfügbarkeit hochauflösender Sensor stehen Satellitendaten mit einer Bodenauflösung von bis zu 6m im panchromatischen Spektralbereich zur Verfügung, so daß in räumliche Auflösungsbereiche vorgestoßen wird, die der forstlichen Kartographie genügen.

Das erfolgreiche Docking von MOMS-02 an der MIR am 7.5.1996 und die Verfügbarkeit des indischen Satelliten IRS-1C ist der Beginn einer operationellen Phase einer neuen Generation von hochauflösenden Satellitendaten, welche durch Satelliten wie EarlyBird, QuickBird, SPOT4 u.s.w. in Zukunft noch verstärkt fortgeführt wird [EARTHWATCH, 1996].

Im Rahmen dieses Forschungsprojekts soll überprüft werden, inwieweit hochauflösende Satellitensensoren einen Beitrag für die forstliche Kartographie und Forsteinrichtung leisten können. Dabei geht es zum einen um die Anwendung und Weiterentwicklung von Verfahren zur Bildoptimierung und -klassifizierung, zum anderen um die Extraktion der Satelliteninformation und deren Integration in das forstliche geographische Informationssystem (FOGIS).

Bei der bisherigen Kartenerstellung in FOGIS wird vom Forsteinrichter mit Hilfe eines Orthobildes (welches z. B. in Lörrach zum Zeitpunkt der Einrichtung 5 Jahre alt ist) die Bestandesausscheidung auf einer Grobskizze ('Kroki') eingetragen, von dort in eine vorläufige Blankettkarte übertragen und dann erst digitalisiert. Es werden also vier Arbeitsschritte durchlaufen, die sehr arbeits- und damit kostenintensiv sind. Außerdem können bei jedem Arbeitsschritt Fehler verursacht bzw. fortgesetzt werden.

Nach ersten Ergebnissen wäre es denkbar, die hier vorgestellten multisensoralen Datenprodukte (Kap. 3.2) in den Prozeß der digitalen Forstkartenerstellung mit FOGIS einzubinden. Insbesondere könnte die Aktualisierung mit dem genannten Verfahren genauer und rationeller durchgeführt werden. Ein vorgefertigtes, extern prozessiertes Fusionsprodukt könnte der Forstverwaltung zur Verfügung gestellt werden. Dieses kann als Rasterbild in FOGIS integriert und zum 'on-screen-digitizing' den Vektorinformationen hinterlegt werden. Auf diese Weise können bei einer gegebenen genauen Außengeometrie aus ALK oder ATKIS die innere Bestandesabgrenzung aus den Bildprodukten extrahiert und in FOGIS übernommen werden.

Das FOGIS-Kern-Modul ist eine abgeschlossene Oberfläche auf der Basis des GIS-Produkts ARC-Info der Firma ESRI, welches vom EBZI in AML programmiert wurde.